# **14 Fabrication Cad Mep Manual**

Getting the books **14 Fabrication Cad Mep Manual** now is not type of inspiring means. You could not single-handedly going subsequently books addition or library or borrowing from your friends to retrieve them. This is an entirely simple means to specifically get guide by on-line. This online message 14 Fabrication Cad Mep Manual can be one of the options to accompany you afterward having new time.

"This transition guidance has been prepared specifically to help the existing users of BS 1192 and PAS 1192-2 understand any changes made between the UK's existing standards, and the ISO documents which are to replace them. More comprehensive guidance is being prepared to facilitate understanding of how to implement BS EN ISO paradigm, Mastering Autodesk Revit MEP 2016 is 19650 as a whole rather than simply highlighting the changes. This transition guidance should therefore be regarded as a stepping stone and, in the meantime, existing users of BIM Level 2 will still find it useful to refer to previous guidance for BS 1192:2007+A2:2016 and PAS 1192-2:2013"--Taken from BSI website.

It will not waste your time. admit me, the e-book will extremely appearance you supplementary business to read. Just invest tiny era to way in this on-line broadcast **14 Fabrication Cad Mep Manual** as well as evaluation them wherever you are now.

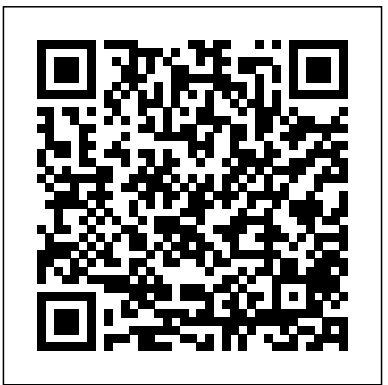

#### *Basic Electronics* John Wiley & Sons

#### **The Persians** Wordware Computer Books

AutoCAD 2018 For Beginners makes it easy to to learn drafting in AutoCAD. Using easy, real-world examples, you will master the basics of this leading CAD software by following step by step instructions. Each topic starts with a brief explanation, and then launches into the example that gives you a direct experience and a good start. You'll learn the basics of drawing, editing, dimensioning, printing, and 3D modeling as you create the examples given in this book. Whether you are a beginner or trying *Revit MEP Step by Step 2020 Imperial Edition* John to upgrade your skills, this step-by-step guide provides a solid base in design and drafting. \* Create basic drawings with drawing tools \* Create and edit complex drawings with the modify tools \* Add dimensions and annotations to drawings \* Prepare your drawing for printing \* Create and edit 3D models \* Learn to create Architectural floor plan If you want to learn AutoCAD quickly and easily, AutoCAD 2018 For Beginners gets you started today. If you are an educator, you can request an evaluation copy by sending us an email to online.books999@gmail.com **BIM and Integrated Design** John Wiley & Sons Get up and running on Autodesk Revit MEP 2016 with this detailed, hands-on guide Mastering Autodesk Revit MEP 2016 provides perfectly paced coverage of all core concepts and functionality, with tips, tricks, and hands-on exercises that help you optimize productivity. With a focus on real-world uses and workflows, this detailed reference explains Revit MEP tools and functionality in the context of professional design and provides the practical insight that can only come from years of experience. Coverage includes project setup, work sharing, building loads, ductwork, electrical and plumbing, and much more, with clear explanation every step of the way. The companion website features downloadable

tutorials that reinforce the material presented, allowing you to jump in at any point and compare your work to the pros. This is your guide to master the capabilities of this essential productivity-enhancing tool. Generate schedules that show quantities, materials, design dependencies, and more Evaluate building loads, and design logical air, water, and fire protection systems Create comprehensive electrical and plumbing plans tailored to the project Model your design with custom parameters, symbols, fixtures, devices, and more If you're ready to get on board this emerging design, collaboration, and documentation the one-stop resource you need.

## **General Engineering Handbook** Createspace Independent Publishing Platform

Learn to design Home Plans in AutoCAD In this book, you will discover the process evolved in modeling a Home in AutoCAD from scratch to a completed two storied home. You will start by drawing two-dimensional floor plans and elevations. Later, you will move on to 3D modeling and create exterior and interior walls, doors, balcony, windows, stairs, and railing. You will learn to create a roof on top of the home. You will add materials to the 3D model, create lights and cameras, and then render it. Also, you will learn to prepare the model for 3D printing.

# Wiley & Sons

The author traces with compelling detail the evolution of the Russian state, where the Tsar claimed to own the land and its inhabitants as if they were his own personal property. Professor Pipes analyzes the political behavior of Russia's peasantry, nobility and bourgeoisie as well as its clergy, showing why none of them could limit the absolute power of the state. He discusses how the intelligentsia challenged the Tsars' power, leading to increased repression and Russia's development as a bureaucratic police state. This sweeping epic brings Russia's turbulent history to life and helps us better understand the roots of modern Russia.

#### **Standard Welding Terms and Definitions** Amer Welding Society

BIM (Building Information Modelling) is revolutionising architecture and construction, as more and more practices are realising the benefits it brings to design, sustainability, and construction. There is a perception that BIM is a process best left to large practices – requiring significant resources and the ability to invest heavily in IT. This book overturns that misconception: introducing a selection of inspirational BIM-enabled projects by small architectural practices. Full of practical tips and hard-won experience, BIM in Small Practices: Illustrated Case

Studies includes pithy contributions from industry experts Persian/Iranian rulers has resulted in an unstable who identify and explore the important issues for small practices including how to get your practice started with BIM, and how it aligns to the new Plan of Work. This landmark publication will motivate small practices who are considering taking those first steps towards implementing BIM.

*AutoCAD 2020 A Project-Based Tutorial* Springer The Death of Drawing explores the causes and effects of the epochal shift from drawing to computation as the chief design and communication medium in architecture. Drawing both framed the thinking of architects and organized the design and construction process to place architects at its center. Its displacement by building information modeling (BIM) and computational design recasts both the terms in which architects think and their role in building production. Author David Ross Scheer explains that, whereas drawing allowed architects to represent ideas in form, BIM and computational design simulate experience, making building behavior or performance the primary object of design. The author explores many ways in which this displacement is affecting architecture: the dominance of performance criteria in the evaluation of design decisions; the blurring of the separation of design and construction; the undermining of architects' authority over their projects by automated information sharing; the elimination of the human body as the common foundation of design and experience; the transformation of the meaning of geometry when it is performed by computers; the changing nature of design when it requires computation or is done by a digitally-enabled collaboration. Throughout the book, Scheer examines both the theoretical bases and the practical consequences of these changes. The Death of Drawing is a clear-eyed account of the reasons for and consequences of the displacement of drawing by computational media in architecture. Its aim is to give architects the ability to assess the impact of digital media on their own work and to see both the challenges and opportunities of this historic moment in the history of their discipline.

**AutoCAD 2018 for Beginners** John Wiley & Sons In recent years, Iran has gained attention mostly for negative reasons—its authoritarian religious government, disputed nuclear program, and controversial role in the Middle East—but there is much more to the story of this ancient land than can be gleaned from the news. This authoritative and comprehensive history of Iran, written by Homa Katouzian, an acclaimed expert, covers the entire history of the area from the ancient Persian Empire to today's Iranian state. Writing from an Iranian rather than a European perspective, Katouzian integrates the significant cultural and literary history of Iran with its political and social history. Some of the greatest poets of human history wrote in Persian—among them Rumi, Omar Khayyam, and Saadi—and Katouzian discusses and occasionally quotes their work. In his thoughtful analysis of Iranian society, Katouzian argues that the absolute and arbitrary power traditionally enjoyed by

society where fear and short-term thinking dominate. A magisterial history, this book also serves as an excellent background to the role of Iran in the contemporary world.

*Bentley Descartes V8i (SELECTseries)* Createspace Independent Publishing Platform The only book on Autodesk's popular and powerful architectural project collaboration software This Autodesk Official Training Guide is the perfect detailed reference and tutorial for the powerful Navisworks software. You'll quickly learn how to use Navisworks to design, review, and collaborate while saving time, meeting budgets, and working efficiently. Covering the entire project design workflow, this book is crammed with detailed how-to instruction; real-world examples; and tips, tricks, and expertise gleaned from the expert author team. Discover how to work with more than 60 file formats, create a single 3D model, navigate and edit it, find design problems with Clash Detection, visualize schedules, and much more in this jam-packed guide. Covers all the Navisworks features in Simulate, Manage, and Freedom Explains Navisworks file types and all of the 60+ other supported file types Shows you how to navigate around a 3D model and enable snap shots and animation Addresses using Clash Detection to test and find problems, optimizing and visualizing schedules using the TimeLiner 4D simulation tool, and more Helps you create impressive visualizations and walkthroughs with lighting, effects, and textures Includes coverage of advanced tools and customizing Navisworks with scripts With an expert author team, Mastering Autodesk Navisworks 2013 is your essential guide to getting the very most out of the powerful Navisworks collaboration and design review software.

*Mastering Autodesk Navisworks 2013* Routledge Imagine, Design, Create offers a wide-ranging look at how the creative process and the tools of design are dramatically changing--and where design is headed in the coming years. Bringing together stories of good design happening around the world, the book shows how people are using fresh design approaches and new capabilities to solve problems, create opportunities, and improve the way we live and work. From the impact of SOM's Cathedral of Christ the Light in Oakland to the spark that inspired Thomas Heatherwick's U.K. Pavilion in Shanghai; from the new processes fueling Zaha Hadid's extraordinary architecture to the digital tools Ford is using to transform car design, each of these stories explores questions that swirl around the idea of design. How does design change our lives for the better? How is our capacity to produce good design evolving? How will the next generation of designers work? What will they make? What new areas of human experience is design opening for us? Now that designers can do almost anything--what should they do? The Publisher has two cover versions for this title. The books will ship with either a black or white cover. The interior contents are the same.

*Mastering Autodesk Revit MEP 2016* John Wiley & Sons With Metropol Parasol, J. MAYER H. Architects have created a new landmark for the city of Seville. The design by the renowned architectural office received first prize in the competition for the redevelopment of the Plaza de la Encarnación at the center of the medieval district of the capital of Andalusia. Metropol Parasol has the potential to turn the Plaza into a new, contemporary urban center in a quarter that was long neglected. The building complex, with its large, parasol-like structures, contains a museum featuring archeological finds in the basement; an indoor market on the ground floor; an elevated square for events, bars, restaurants; and a panoramic walkway on the roof of the parasol. The multifunctional Metropol Parasol signals an initial step in the dynamic development of cultural and commercial facilities at the heart of Seville.

Metropol Parasol Chris Hendrickson

If you want to learn AutoCAD to create technical drawings, this is the book for you. You will learn to use commands and techniques by following the stepby-step examples given in this book. This book covers everything from creating two-dimensional (2D) and three dimensional (3D) drawings to printing and publishing. The topics covered in this book are illustrated with the help of real world examples such as gaskets, flanges, brackets, schematic line diagrams, and more. Also, this book is well organized and can be used for a course or self-study. - Get familiarized with user interface and navigation tools - Create print ready drawings - Create smart drawings using parametric tools - Have a good command over AutoCAD tools and techniques - Explore the easiest and quickest ways to perform operations - Know how to reuse existing data - Create 3D models and generate 2D drawings

#### **Project Management for Construction** Amer Welding Society

A broad overview of the home networking field, ranging from wireless technologies to practical applications In the future, it is expected that private networks (e.g., home networks) will become part of the global network ecosystem, participating in sharing their own content, running IP-based services, and possibly becoming service providers themselves. This is already happening in the so-called "social networks" and peer-to-peer file sharing networks on the Internet—making this emerging topic one of the most active research areas in the wireless communications field. This book bridges the gap between wireless networking and service research communities, which, until now, have confined their work to their respective fields. Here, a number of industry professionals and academic experts have contributed chapters on various aspects of the subject to present an overview of home networking technologies with a special emphasis on the user as the center of all activities. Coverage includes: Networked home use cases and scenarios Media format, media exchange, and media interoperability Location-aware device and service discovery Security in smart homes Secure service discovery protocol implementation for wireless ad-hoc networks Multimedia content protection in consumer networks

"Ready or not, it's high time to make BIM a part of your practice, or at least your vocabulary, and this book has as much to offer beginners as it does seasoned users of building information modeling software." —Chicago Architect The first book devoted to the subject of how BIM affects individuals and organizations working within the ever-changing construction industry, BIM and Integrated Design discusses the implementation of building information modeling software as a cultural process with a focus on the technology's impact and transformative effect—both potentially disruptive and liberating—on the social, psychological, and practical aspects of the workplace. BIM and Integrated Design answers the questions that BIM poses to the firm that adopts it. Through thorough research and a series of case study interviews with industry leaders—and leaders in the making out from behind the monitor—BIM and Integrated Design helps you learn: Effective learning strategies for fully understanding BIM software and its use Key points about integrated design to help you promote the process to owners and your team How BIM changes not only the technology, process, and delivery but also the leadership playing field How to become a more effective leader no matter where you find yourself in the organization or on the project team How the introduction of BIM into the workforce has significant education, recruitment, and training implications Covering all of the human issues brought about or exacerbated by the advent of BIM into the architecture workplace, profession, and industry, BIM and Integrated Design shows how to overcome real and perceived barriers to its use.

Mobile device connectivity in home networks Unlicensed mobile access/generic access network Wireless sensor networks in the home Ultra-wideband and sensor networking in the home environment With a balanced mix of practice and theory, Technologies for Home Networking focuses on the latest technologies for speedier, more reliable wireless networking and explains how to facilitate workable end-to-end solutions from a user's perspective. This book is an ideal resource for practicing engineers, designers, and managers with an interest in home networking and also serves as a valuable text for graduate students.

#### **N1ql** John Wiley & Sons

Design, communicate and collaborate with Navisworks Mastering Autodesk Navisworks shows you how to best use the amazing Navisworks software. This collaboration tool enables the consolidation of all files connected to a construction project?including file formats such as Revit, SketchUp, ArchiCAD, and others?into one 3D model that all participants can view, share, navigate, and use for visualization and simulation. With the ability to support 60-plus file formats, Naviworks has an eager fan base seeking more information. Using step-by-step tutorials, real-world examples, and hands-on exercises, this thorough guide provides the complete guidance you need to master Navisworks. Introduces you to Navisworks using a workflow approach that mirrors how it is used on real projects from start to finish Explains how to import the 60+ supported file formats, navigate around the merged 3D model, document and annotate it, and coordinate schedules with TimeLiner Delves into the powerful clash detection tool, which warns you if a design will not work in the real world Covers advanced functions such as creating visualizations and using scripting tools Features step-by-step instruction, real-world examples, and downloadable before-and-after tutorial files Mastering Autodesk Navisworks is the ultimate reference on this exciting collaboration and design review software. **Autocad 2017 - Beginners Guide** Routledge

## *Mastering Autodesk Navisworks 2012* Melcher Media Incorporated

This book explains how to combine and exploit sensor networks and internet-of-things (IoT) technologies and Web-service design patterns to enrich and integrate Building Information Models (BIMs). It provides approaches and software architectures for facilitating the interaction with (and between) BIMs through Web services, and for enabling and facilitating the fusion of the information residing in such models or of information acquired from IoT technologies. The proposed software architectures are presented in the form of design patterns. This information fusion will facilitate many novel application fields ranging from emergency response, to urban monitoring and surveillance, and to smart buildings. The book consists of 8 chapters. The first 2 chapters focus on the basics of BIMs, while chapter 3 presents fundamental service-oriented architecture patterns for complex information models. Subsequently, chapters 4 and 5 elaborate on the hardware and software side of IoT, with a special focus on their use for BIMs. Chapter 6 provides advanced SOA patterns for BIMs, while chapter 7 details patterns for IoT, and for BIM and IoT information fusion. Lastly, chapter 8 summarizes the work also helps MEP professionals who want to add this and provides an outlook on promising future developments. Overall, the book will be beneficial for researchers and developers in the fields of building information models, IoT applications, and systems integration.

#### *2020 Wildflowers* Routledge

The sudden arrival of Building Information Modelling (BIM) as a key part of the building industry is redefining the roles and working practices of its stakeholders. Many clients, designers, contractors, quantity surveyors, and building managers are still finding their feet in an industry where BIM compliance can bring great rewards. This guide is designed to help quantity surveying practitioners and students understand what BIM means for them, and how they should prepare to work successfully on BIM compliant projects. The case studies show how firms at the forefront of this technology have integrated core quantity surveying responsibilities like cost estimating, tendering, and development appraisal into high profile BIM projects. In addition to this, the implications for project management, facilities management, contract administration and dispute resolution are also explored through case studies, making this a highly valuable guide for those in a range of

how it can improvecollaboration, facilitate better design and construction, optimizeworkflow, and help reduce risk Guidance for meeting the challenges of BIM such as anentrenched business culture, the proliferation of BIM tools, andthe uneven rates of BIM adoption The " big picture" view showing how yourorganization can work with business partners and fit into thebuilding life cycle in a BIM-enabled industry Throughout the book, sample documents and figures help youbetter understand the principles of BIM and how it works inpractice. In addition, first-hand accounts show you exactlyhow adopters of BIM have gained a competitive edge. Architects, engineers, constructors, building owners, andfacility managers can turn to this book to realize the fullpotential of BIM and radically improve the way buildings aredesigned, built, operated, and maintained. *Autodesk Revit 2019 MEP Fundamentals* S. Chand Publishing

construction project management roles. Featuring a chapter describing how the role of the quantity surveyor is likely to permanently shift as a result of this development, as well as descriptions of tools used, this covers both the organisational and practical aspects of a crucial topic. Aims of the Book:The foremost and primary aim of the book is to meet the requirements of students pursuing following courses of study:1.Diploma in Electronics and Communication Engineering(ECE)-3-year course offered by various Indian and foreign polytechnics and technical institutes like city and guilds course offered by various Engineering Colleges.efforts have beenmade to cover the papers:Electronics-I & II and Pulse and

Training Manual for Manufacturing Operations Brill Archive The optimal approach to design, build, operate, and maintainbuildings With this strategic guide to building information modeling(BIM), you'll learn how to implement this Digital Circuits.3.B.Sc.(Elect.)-3-Year vocationalised course new technology aspart of a comprehensive systems approach to the design,construction, management, operation, maintenance, and use ofbuildings. The authors, among the leading experts andpioneers in BIM, show you how BIM supports more streamlined,integrated, and efficient business processes throughout the lifecycle of buildings, from their initial conception through theireventual retirement or reuse. The result is better qualitybuildings, lower construction and operating costs, shorter projectturnaround times, and a higher quality of building information tosupport better business decisions. Moreover, they set forth aplan for incorporating BIM into every organization's existingworkflows, enabling you to take full advantage of all the benefitsthat BIM offers. Everything you need to implement a BIM approach is setforth in detail, including: The business case for BIM, demonstrating of London Institute(CGLI).2.B.E.(Elect.& Comm.)-4-year recently introduced by Approach.

What's New? In 2020 version author add a Tag Circuits unit to demonstrate how to use combined annotation tags with panel name and circuit number to tag electrical circuits. --------------------------------------- The purpose of this book is to provide efficient materials for those who want to learn the software of Autodesk Revit, especially for those who are interesting in building MEP systems. This book is ideal for school students and instructors. It software tool to enhance their works. As the title "Step by Step" of this book implies, readers will exercise the software from the beginning to the end of the modeling. That's how you get the whole picture of the entire story and learn the software. This book covers five major disciplines of MEP systems: • Mechanical • Hydronic Piping • Electrical • Plumbing • Fire Protection Besides the modeling of 3D Duct Works, Conduits and Piping, it also covers Energy Analysis, Lighting Calculation, Schedule Creations and many MEP related Properties. The last two are really the heart of Building Information. Author also included a bonus chapter of Architectural Modeling that will give reader extra background and experience of the software. I wrote this book in two versions: Imperial and Metric. Reader can choose the one to suit his/her need. With 1000+ steps, 1000+ figures, 60+ exercise files (download from author's Google Drive) to guide you to complete the entire modeling of a building, there is no reason you cannot succeed Autodesk Revit MEP.

#### **The Death of Drawing**